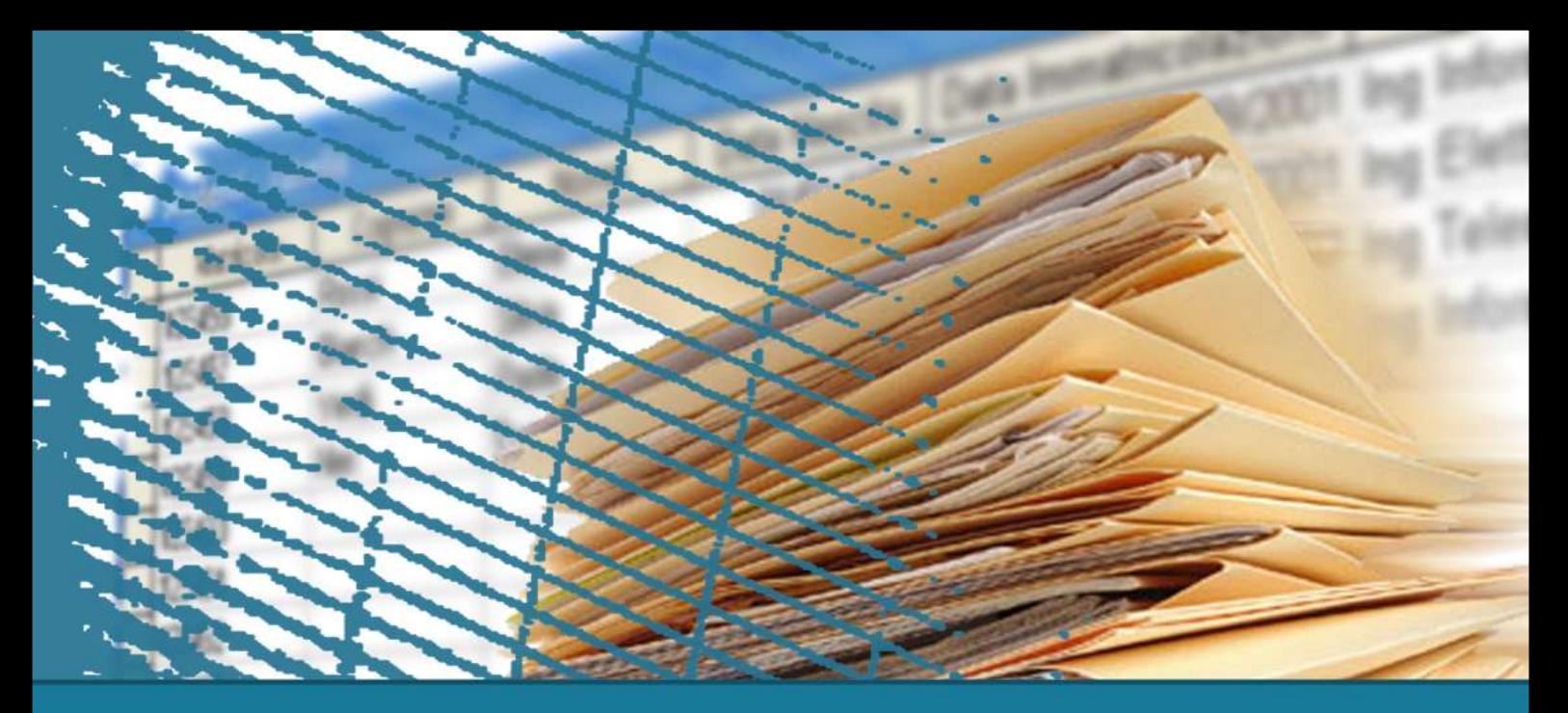

# **Algebra relazionale**

# **Esercizi**

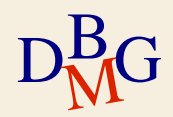

# **BD forniture prodotti**

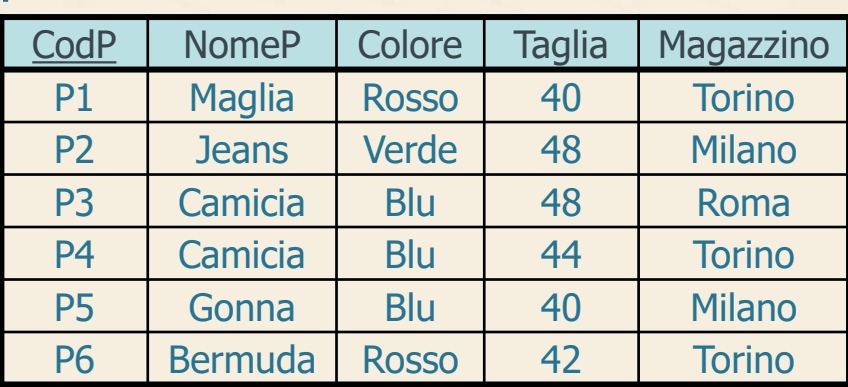

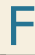

P

 $D<sub>M</sub>$ G

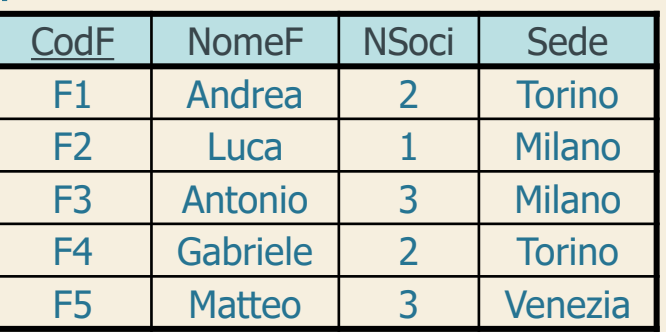

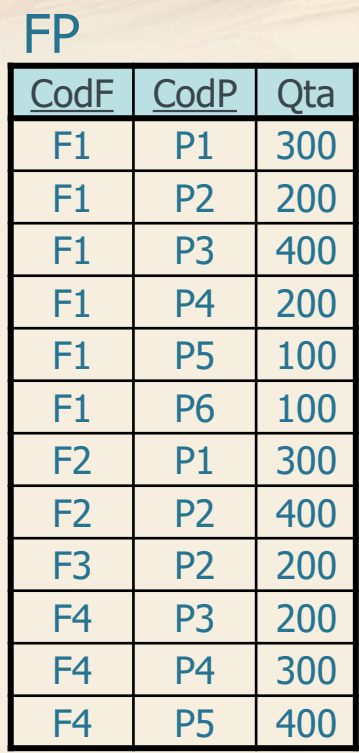

P (CodP, NomeP, Taglia, Colore, Magazzino) F (CodF, NomeF, NSoci, Sede) FP (CodF, CodP, Qta)

 $\Sigma$  Trovare la taglia e il nome dei prodotti di colore rosso o verde

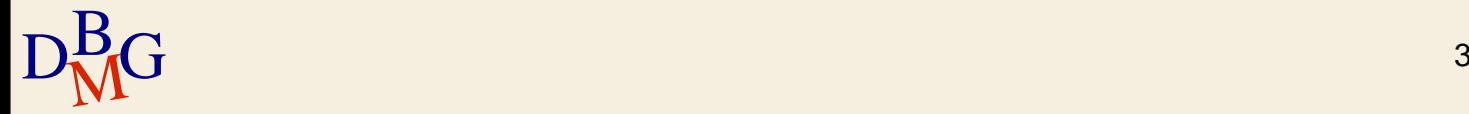

P (CodP, NomeP, Taglia, Colore, Magazzino) F (CodF, NomeF, NSoci, Sede) FP (CodF, CodP, Qta)

 $\Sigma$  Trovare la taglia e il nome dei prodotti di colore rosso o verde

> P  $\sigma$ Colore='Rosso'  $\vee$  Colore='Verde'  $\pi$ Taglia, NomeP R

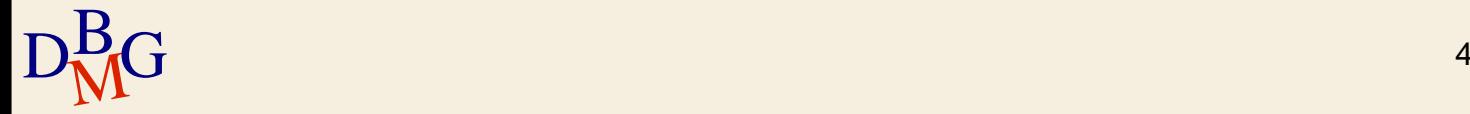

P (CodP, NomeP, Taglia, Colore, Magazzino) F (CodF, NomeF, NSoci, Sede) FP (CodF, CodP, Qta)

 $\Sigma$  Trovare la taglia e il nome dei prodotti di colore rosso e taglia maggiore di 40

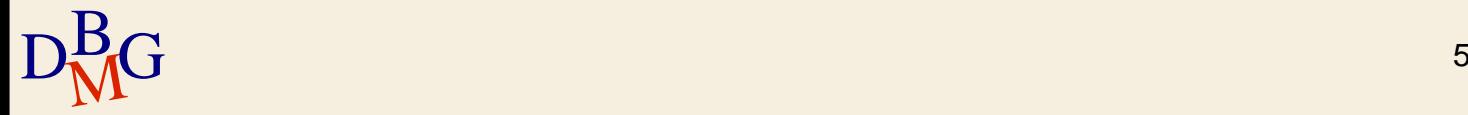

P (CodP, NomeP, Taglia, Colore, Magazzino) F (CodF, NomeF, NSoci, Sede) FP (CodF, CodP, Qta)

 $\Sigma$  Trovare la taglia e il nome dei prodotti di colore rosso e taglia maggiore di 40

> P  $\overline{\text{Colore}}$ ='Rosso'  $\wedge$  Taglia>40  $\pi$ Taglia, NomeP R

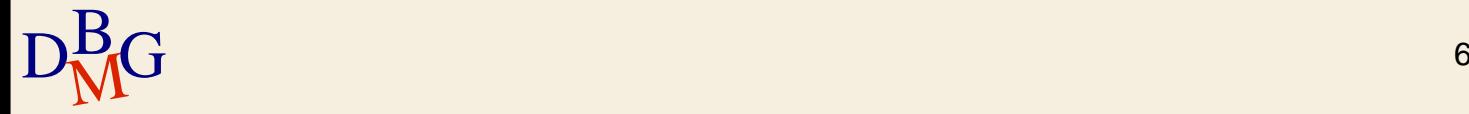

P (CodP, NomeP, Taglia, Colore, Magazzino) F (CodF, NomeF, NSoci, Sede) FP (CodF, CodP, Qta)

 $\Sigma$  Trovare il codice dei fornitori che forniscono almeno un prodotto

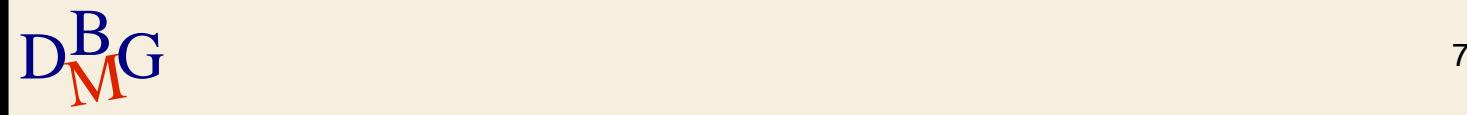

P (CodP, NomeP, Taglia, Colore, Magazzino) F (CodF, NomeF, NSoci, Sede) FP (CodF, CodP, Qta)

 $\Sigma$  Trovare il codice dei fornitori che forniscono almeno un prodotto

> FP  $\pi_{\mathsf{CodF}}$ R

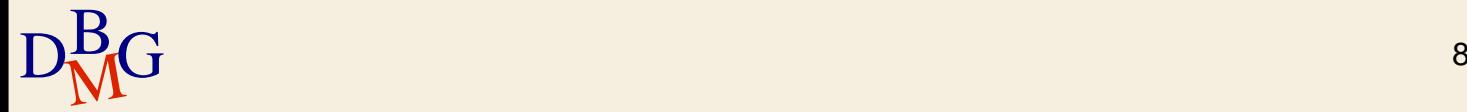

P (CodP, NomeP, Taglia, Colore, Magazzino) F (CodF, NomeF, NSoci, Sede) FP (CodF, CodP, Qta)

 $\Sigma$  Trovare il codice dei fornitori che forniscono almeno un prodotto rosso

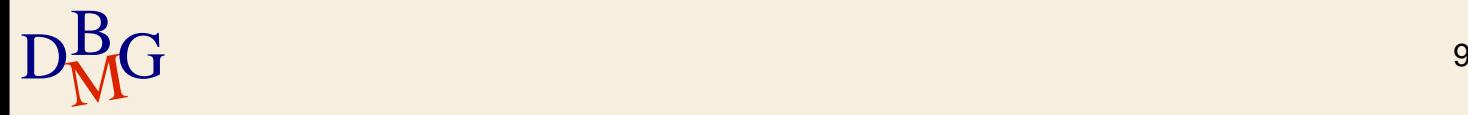

P (CodP, NomeP, Taglia, Colore, Magazzino) F (CodF, NomeF, NSoci, Sede) FP (CodF, CodP, Qta)

 $\Sigma$  Trovare il codice dei fornitori che forniscono almeno un prodotto rosso

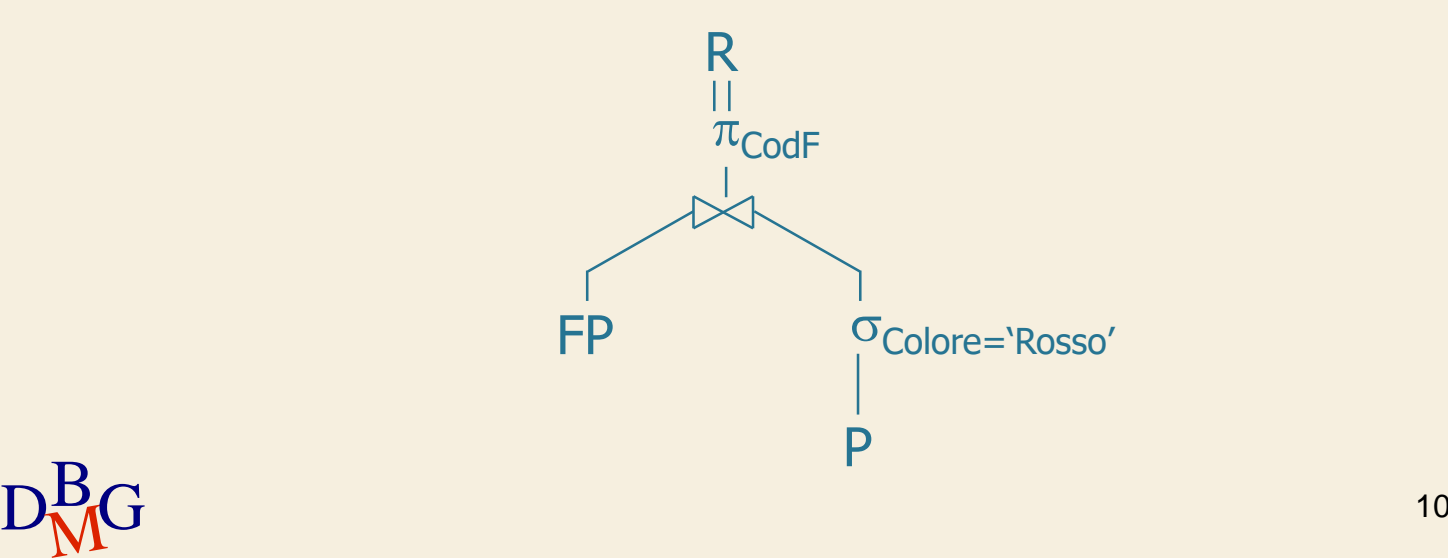

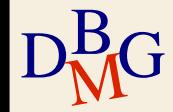

P (CodP, NomeP, Taglia, Colore, Magazzino) F (CodF, NomeF, NSoci, Sede) FP (CodF, CodP, Qta)

 $\Sigma$  Trovare il nome dei fornitori che forniscono almeno un prodotto rosso

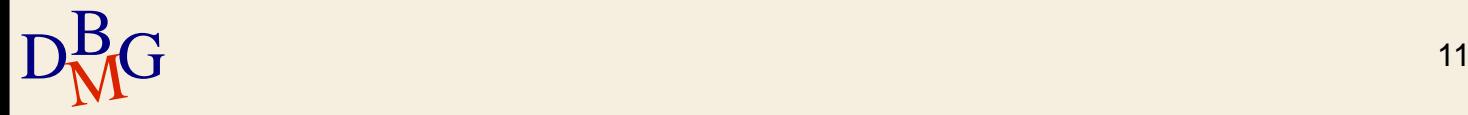

P (CodP, NomeP, Taglia, Colore, Magazzino) F (CodF, NomeF, NSoci, Sede) FP (CodF, CodP, Qta)

 $\Sigma$  Trovare il nome dei fornitori che forniscono almeno un prodotto rosso

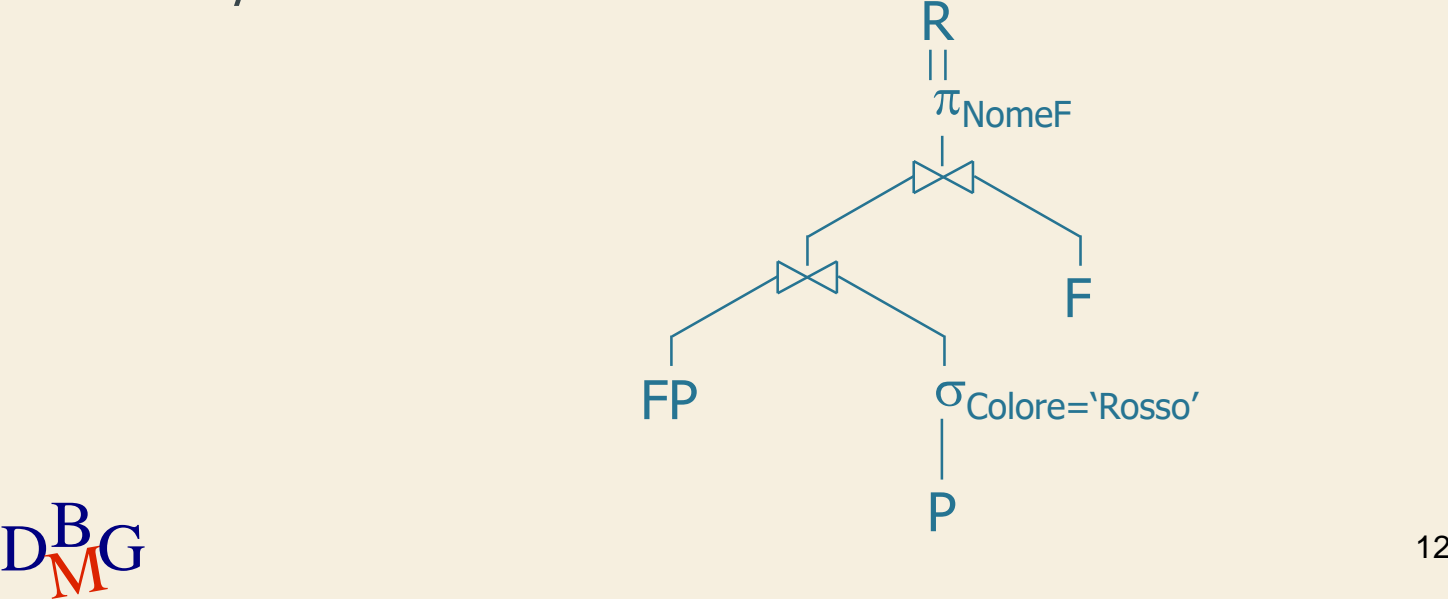

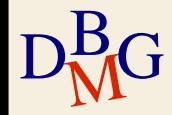

P (CodP, NomeP, Taglia, Colore, Magazzino) F (CodF, NomeF, NSoci, Sede) FP (CodF, CodP, Qta)

 $\Sigma$  Trovare il nome dei fornitori di Torino che forniscono almeno un prodotto rosso

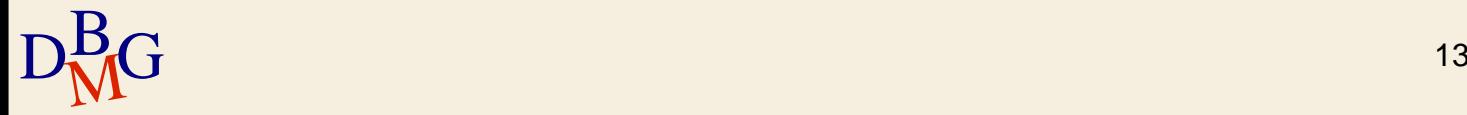

P (CodP, NomeP, Taglia, Colore, Magazzino) F (CodF, NomeF, NSoci, Sede) FP (CodF, CodP, Qta)

 $\Sigma$  Trovare il nome dei fornitori di Torino che forniscono almeno un prodotto rosso

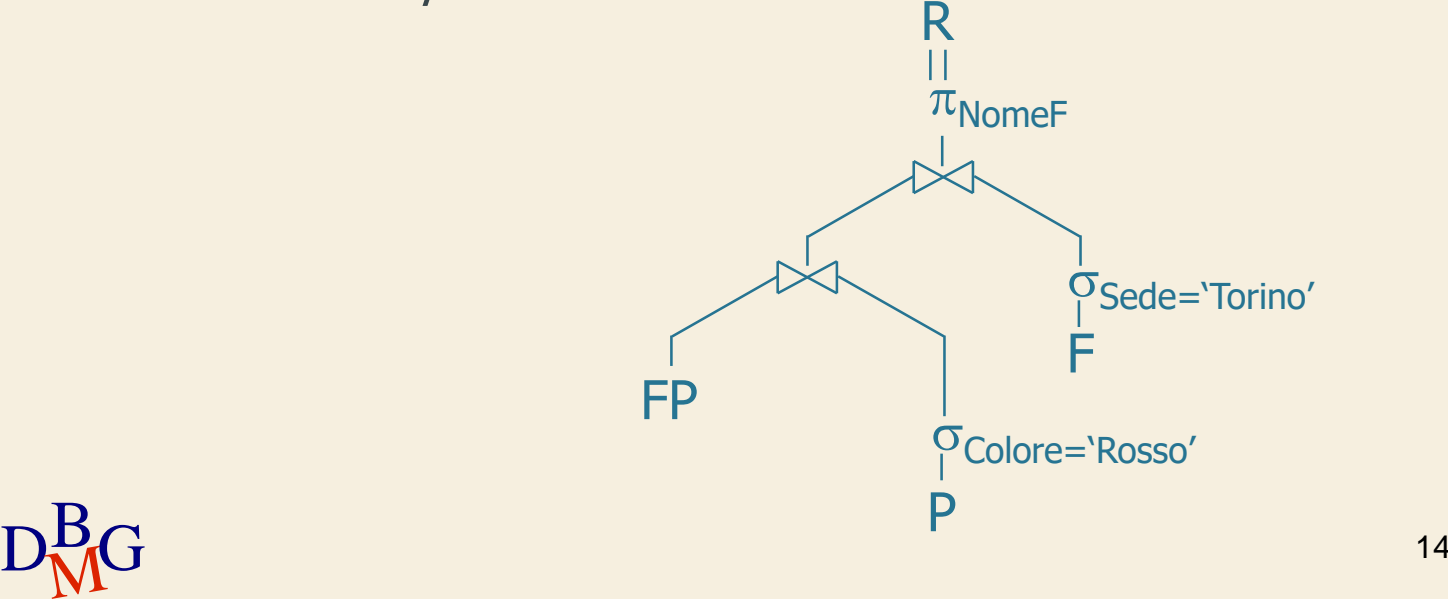

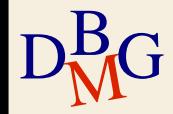

P (CodP, NomeP, Taglia, Colore, Magazzino) F (CodF, NomeF, NSoci, Sede) FP (CodF, CodP, Qta)

 $\Sigma$  Trovare il nome dei fornitori che forniscono almeno un prodotto diverso da P2

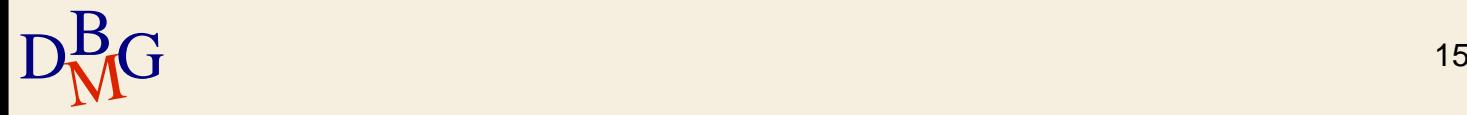

P (CodP, NomeP, Taglia, Colore, Magazzino) F (CodF, NomeF, NSoci, Sede) FP (CodF, CodP, Qta)

 $\Sigma$  Trovare il nome dei fornitori che forniscono almeno un prodotto diverso da P2

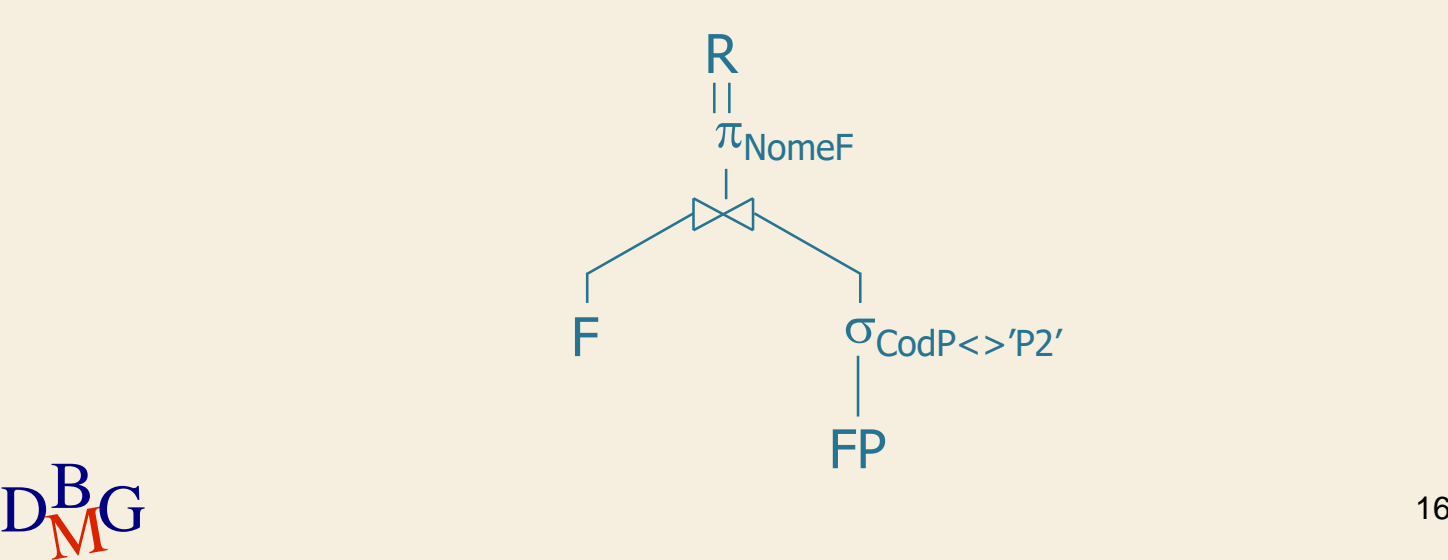

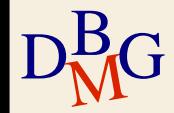

P (CodP, NomeP, Taglia, Colore, Magazzino) F (CodF, NomeF, NSoci, Sede) FP (CodF, CodP, Qta)

 $\Sigma$  Trovare il codice dei fornitori che forniscono almeno due prodotti diversi

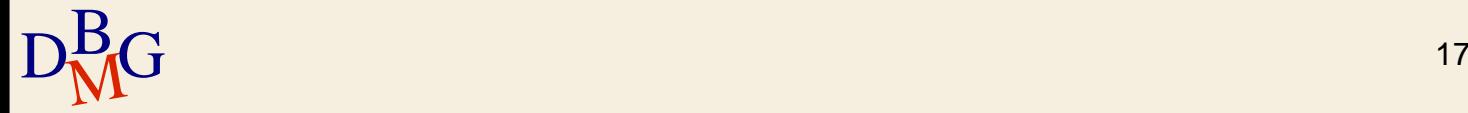

# **BD forniture prodotti**

# FP (FP1)

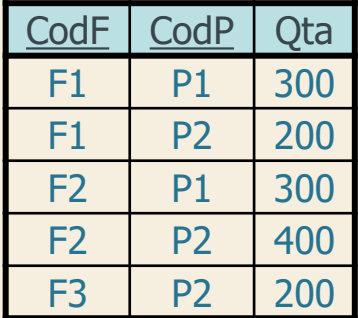

#### FP (FP2)

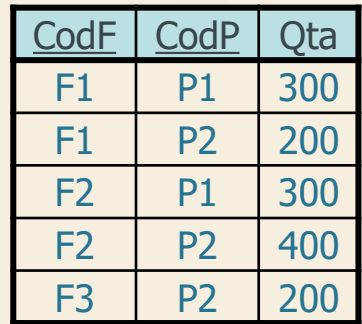

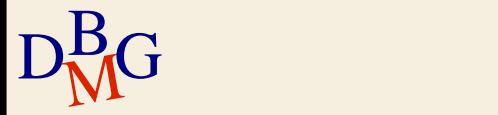

P (CodP, NomeP, Taglia, Colore, Magazzino) F (CodF, NomeF, NSoci, Sede) FP (CodF, CodP, Qta)

 $\Sigma$  Trovare il codice dei fornitori che forniscono almeno due prodotti diversi

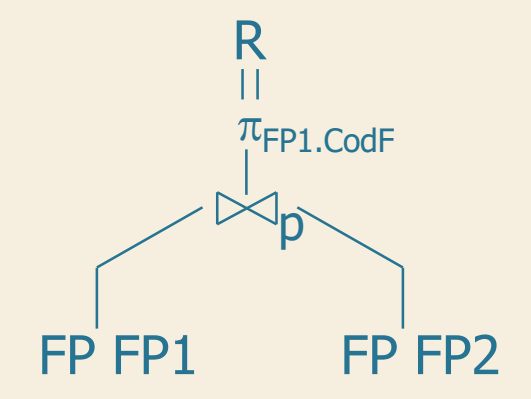

 $\rm{D^{B}_{\rm{MG}}}$  p: FP1.CodF=FP2.CodF  $\land$  FP1.CodP<> FP2.CodP  $^{19}$ 

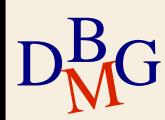

P (CodP, NomeP, Taglia, Colore, Magazzino) F (CodF, NomeF, NSoci, Sede) FP (CodF, CodP, Qta)

 $\Sigma$  Trovare il codice dei fornitori che non hanno mai fornito il prodotto P2.

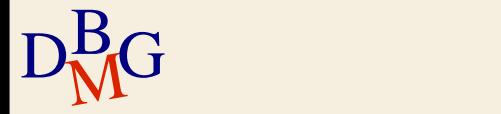

P (CodP, NomeP, Taglia, Colore, Magazzino) F (CodF, NomeF, NSoci, Sede) FP (CodF, CodP, Qta)

 $\Sigma$  Trovare il codice dei fornitori che non hanno mai fornito il prodotto P2.

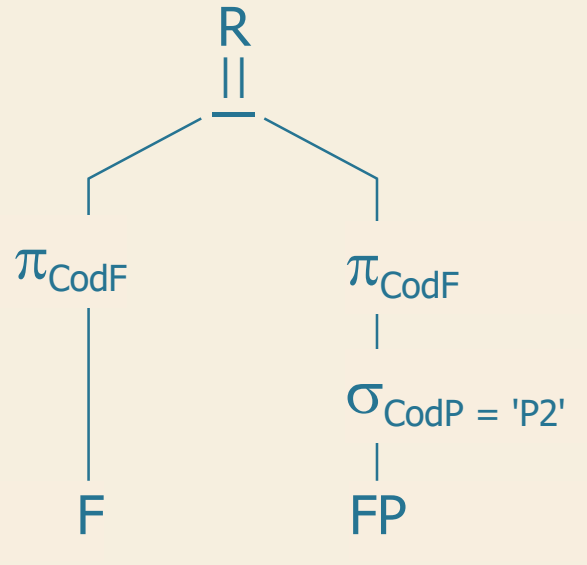

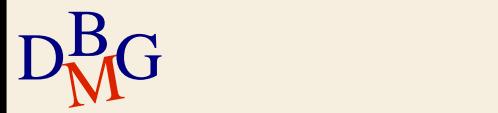

P (CodP, NomeP, Taglia, Colore, Magazzino) F (CodF, NomeF, NSoci, Sede) FP (CodF, CodP, Qta)

 $\Sigma$  Trovare il codice dei fornitori che forniscono solo il prodotto P2.

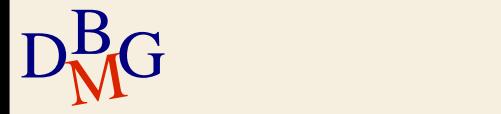

P (CodP, NomeP, Taglia, Colore, Magazzino) F (CodF, NomeF, NSoci, Sede) FP (CodF, CodP, Qta)

 $\Sigma$  Trovare il codice dei fornitori che forniscono solo il prodotto P2.

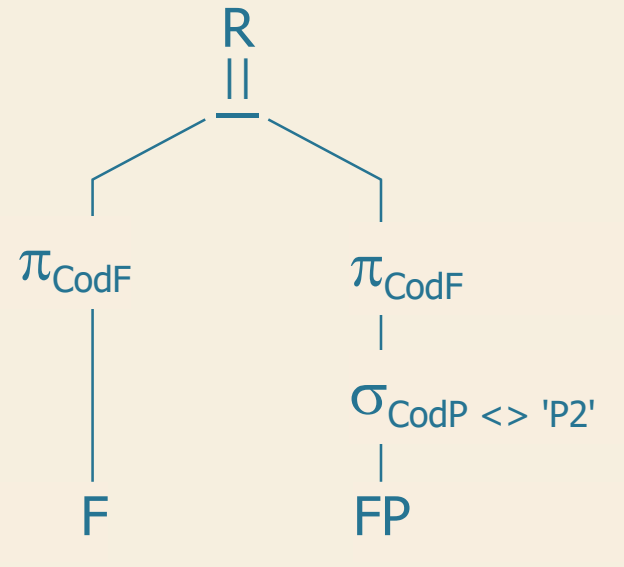

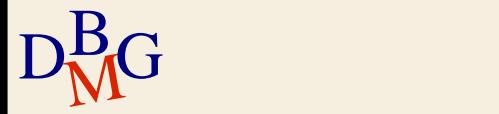

P (CodP, NomeP, Taglia, Colore, Magazzino) F (CodF, NomeF, NSoci, Sede) FP (CodF, CodP, Qta)

 $\Sigma$  Trovare il codice dei fornitori che forniscono solo prodotti rossi.

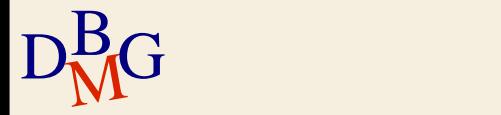

P (CodP, NomeP, Taglia, Colore, Magazzino) F (CodF, NomeF, NSoci, Sede) FP (CodF, CodP, Qta)

 $\Sigma$  Trovare il codice dei fornitori che forniscono solo prodotti rossi. R

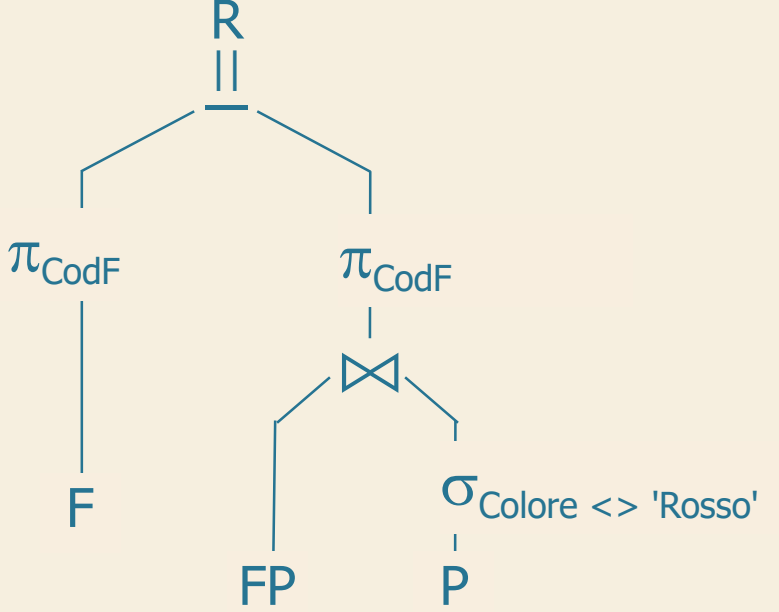

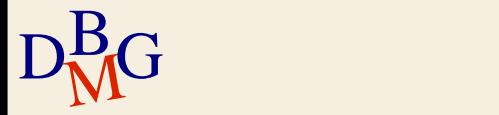

P (CodP, NomeP, Taglia, Colore, Magazzino) F (CodF, NomeF, NSoci, Sede) FP (CodF, CodP, Qta)

 $\Sigma$  Trovare il codice dei fornitori che forniscono tutti i prodotti.

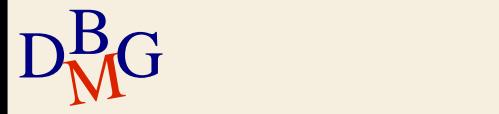

P (CodP, NomeP, Taglia, Colore, Magazzino) F (CodF, NomeF, NSoci, Sede) FP (CodF, CodP, Qta)

 $\Sigma$  Trovare il codice dei fornitori che forniscono tutti i prodotti.

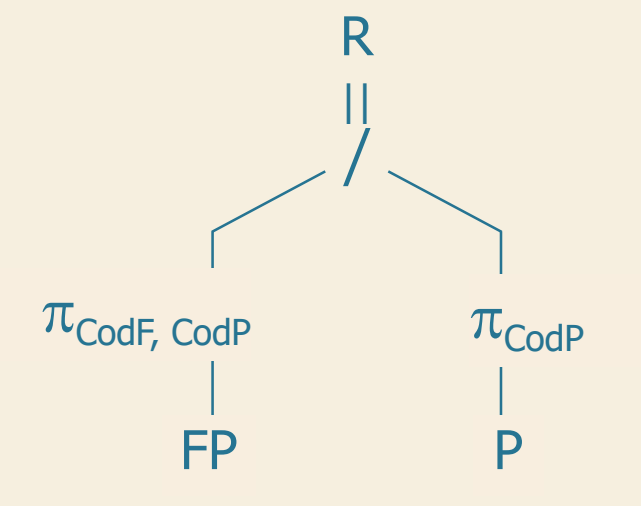

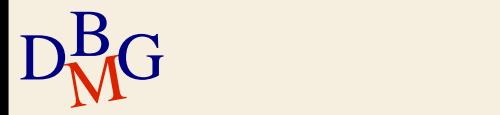

P (CodP, NomeP, Taglia, Colore, Magazzino) F (CodF, NomeF, NSoci, Sede) FP (CodF, CodP, Qta)

 $\Sigma$  Trovare il codice dei fornitori che forniscono tutti i prodotti forniti dal fornitore F2.

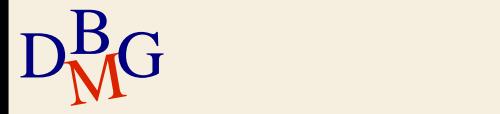

P (CodP, NomeP, Taglia, Colore, Magazzino) F (CodF, NomeF, NSoci, Sede) FP (CodF, CodP, Qta)

 $\Sigma$  Trovare il codice dei fornitori che forniscono tutti i prodotti forniti dal fornitore F2.

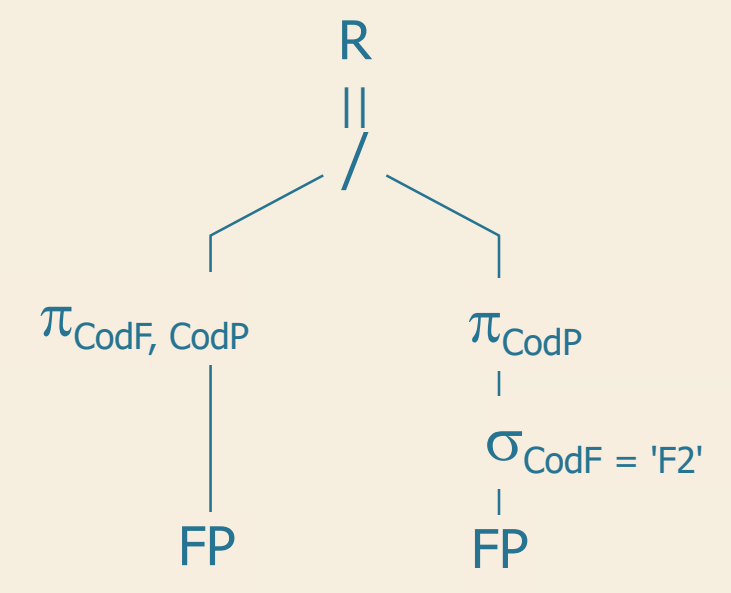

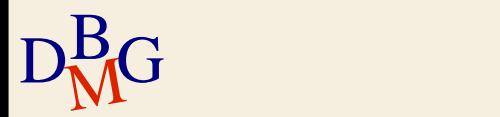